## **Mini Pancho Bros.**

Métodos de carga recomendados:

- Arranca el ordenador y selecciona "Cargador" (*"Loader"*) en el menú principal.
- Desde +3BASIC, teclea LOAD "DISK" y pulsa INTRO (*ENTER*)

## **Misión**

Tu objetivo es conseguir la llave, el anillo y todas las monedas posible y llegar hasta la salida sin caer por los agujeros que pueblan el mapa.

## **ITEMS**

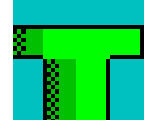

Las tuberías son conductos de salida de aire. Cuidado al moverte sobre ellas.

Tortugas: son completamente tóxicas ¡ni te acerques!

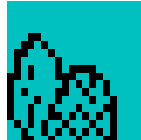

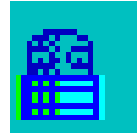

El increíble bicho-bala. Pese a su nombre y mala cara, solo te obstaculizará el camino sin causarte daño.

Los cubos mágicos. Si los golpeas te dan algo de tiempo extra. Pilla todos los que puedas

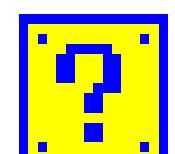

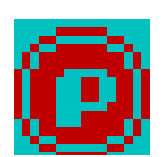

Monedas. Hay pocas, coge algunas y no te lo gastes en vicio.

Plataformas de hielo. Son muy resbaladizas, mucho cuidado cuando **O O O** estés sobre ellas

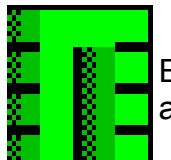

Entradas. Son aperturas temporales que te permitirán conseguir la llave, el anillo, y alcanzar la salida.